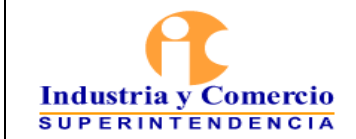

## **CONTENIDO**

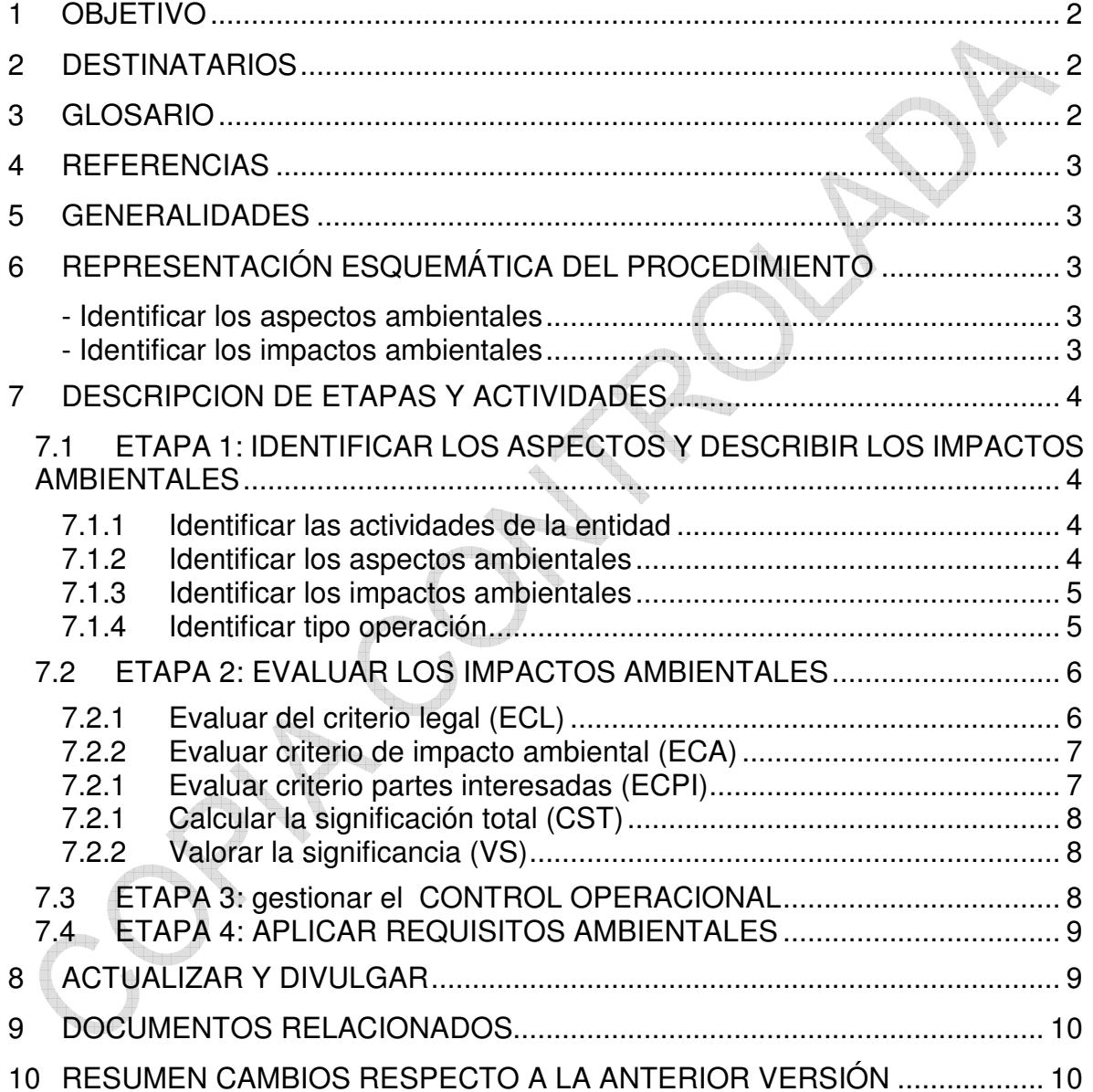

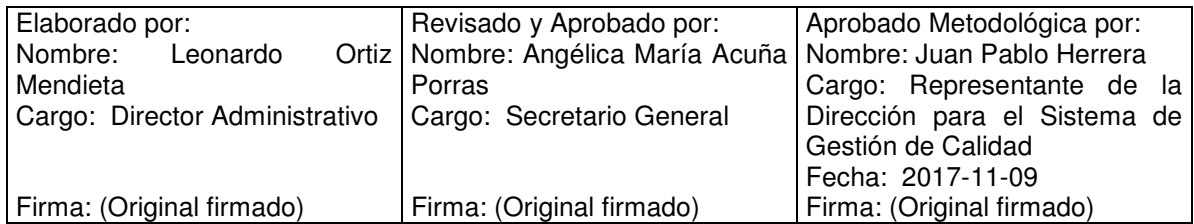

Cualquier copia impresa, electrónica o de reproducción de este documento sin la marca de agua o el sello de control de documentos, se constituye en copia no controlada.

<span id="page-1-0"></span>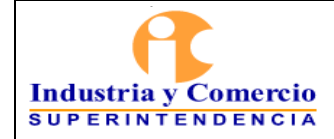

#### **1 OBJETIVO**

Establecer las actividades y definir la metodología para la identificación de aspectos, evaluación y control de los impactos ambientales de acuerdo con la metodología "Análisis de los aspectos ambientales de una organización" del Centro Nacional de Producción más Limpia" generados en las actividades de la entidad.

### **2 DESTINATARIOS**

Este documento debe ser conocido y aplicado por los servidores públicos y/o contratistas que participen directamente en el Sistema de Gestión Ambiental de la entidad

### **3 GLOSARIO**

ASPECTO AMBIENTAL: Elemento de las actividades, productos o servicios de una organización que puede interactuar con el medio ambiente y/o producir un impacto. (NTC-ISO 14001).

DESEMPEÑO AMBIENTAL: Resultados medibles de la gestión que hace una organización de sus aspectos ambientales.

IMPACTO AMBIENTAL: Cualquier cambio en el medio ambiente, ya sea adverso o beneficioso, como resultado total o parcial de los aspectos ambientales de una organización. (NTC-ISO 14001).

MEDIO AMBIENTE: Entorno en el cual una organización opera, incluidos el aire, agua, suelo, recursos naturales, flora, fauna, seres humanos y sus interacciones. (NTC-ISO 14001).

POLÍTICA AMBIENTAL: Intenciones y dirección generales de una organización, como las expresa formalmente su alta dirección, relacionadas con el desempeño ambiental. (NTC-ISO 14001).

PREVENCIÓN DE LA CONTAMINACIÓN: Utilización de procesos, practicas, técnicas, materiales, productos, servicios o energía para evitar, reducir o controlar (en forma separada o en combinación) la generación, emisión o descarga de cualquier tipo de contaminante o residuo, con el fin de reducir impactos ambientales adversos. (NTC-ISO 14001).

MATRIZ: Es el conjunto de elementos ordenados en filas y columnas, que permite organizar información de un tema específico.

PARTES INTERESADAS: Individuo o grupo involucrado en, o afectado por el

<span id="page-2-0"></span>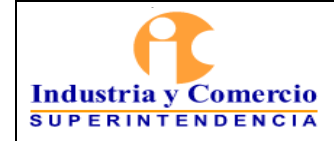

Página 3 de 10

desempeño de una organización. SGA: Sistema de Gestión Ambiental

### **4 REFERENCIAS**

En el marco legal establecido para el desarrollo del presente documento se aplica lo referenciado en la Matriz de Identificación, Acceso y Evaluación de Requisitos Legales y Otros Requisitos, ubicada en el Proceso de Gestión Ambiental e identificada con el código SC03-F01.

## **5 GENERALIDADES**

La Superintendencia de Industria y Comercio establece como método para la identificación de los aspectos ambientales significativos una adaptación de varias fuentes entre ellas el documento "Análisis de los aspectos ambientales de una organización" del Centro Nacional de Producción más Limpia, es una Metodología propuesta por la SDMA Secretaria Distrital del Medio Ambiente que se ajusta con lo exigido en el numeral 6.1.2 Aspectos ambientales significativos de la Norma ISO 14001:2015.

Los impactos deben identificarse para formular medidas de mitigación de los impactos significativos, implementar acciones de protección ambiental, establecer programas de monitoreo, consumo racional, producción sostenible, sistemas de gestión y cumplir con las obligaciones normativas.

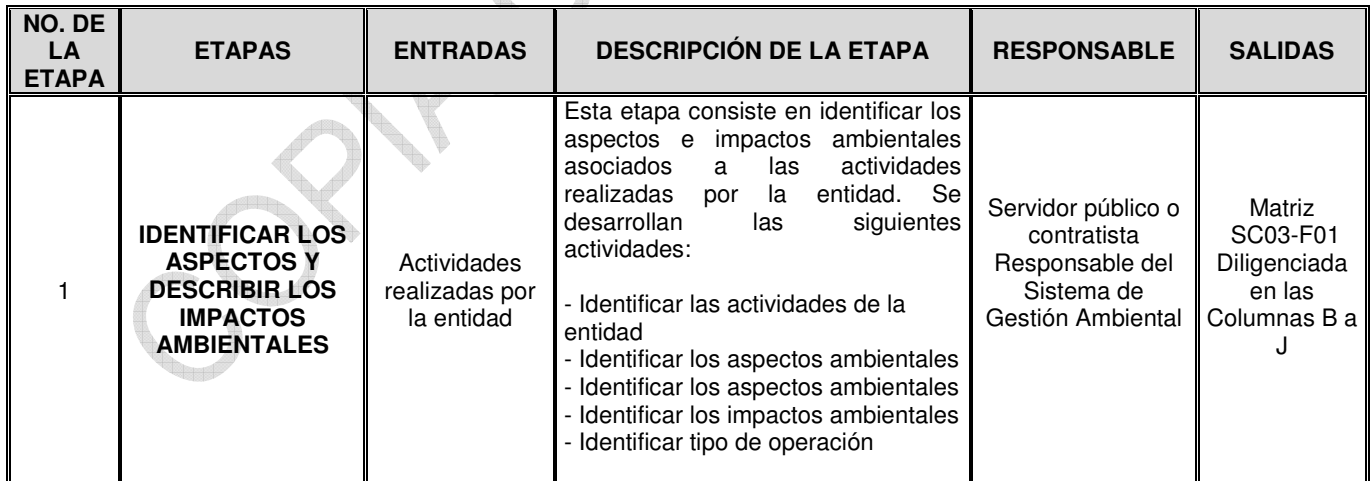

# **6 REPRESENTACIÓN ESQUEMÁTICA DEL PROCEDIMIENTO**

<span id="page-3-0"></span>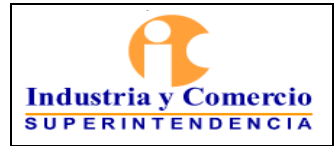

#### | PROCEDIMIENTO PARA LA IDENTIFICACIÓN, EVALUACIÓN Y CONTROL DE ASPECTOS E IMPACTOS AMBIENTALES

Código: SC03 - P01

Versión: 3

Página 4 de 10

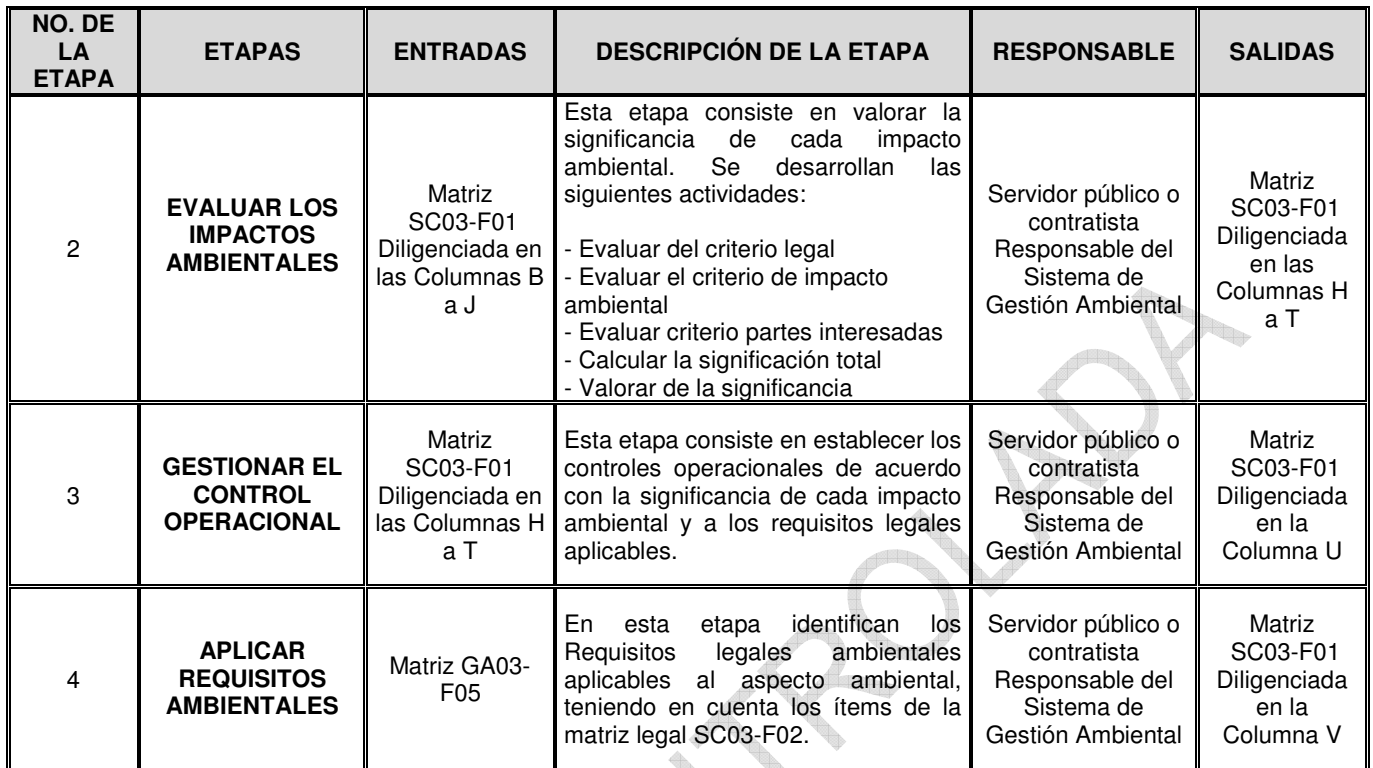

# **7 DESCRIPCION DE ETAPAS Y ACTIVIDADES**

## **7.1 ETAPA 1: IDENTIFICAR LOS ASPECTOS Y DESCRIBIR LOS IMPACTOS AMBIENTALES**

#### 7.1.1 Identificar las actividades de la entidad

Para realizar este análisis, el servidor público o contratista Responsable del Sistema de Gestión Ambiental registra las actividades que realiza la Entidad y a cada una de ellas se les relaciona las entradas y salidas profundizando en aquellos que generan impactos sobre el medio ambiente.

Así mismo registra las áreas que intervienen y/o la ubicación donde se desarrolla la actividad, realizando un recorrido por las áreas con el fin de evidenciar las actividades desarrolladas por servidores, contratistas, proveedores y visitantes.

Estas actividades se registran en la matriz SC03-F01 Columna B y C.

7.1.2 Identificar los aspectos ambientales

El servidor público o contratista responsable del Sistema de Gestión Ambiental identifica los aspectos ambientales asociados a las entradas (elementos iniciales

<span id="page-4-0"></span>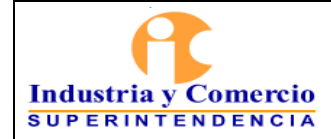

que se incorporan a la actividad) y salidas (productos o subproductos que pueden ser o no significativos) de las actividades analizadas y se describe dicho aspecto.

*Estos aspectos ambientales se registran en la matriz SC03-F01 Columna D, E y F.* 

#### 7.1.3 Identificar los impactos ambientales

El servidor público o contratista responsable del Sistema de Gestión Ambiental identifica los impactos ambientales, efectos generados o cambios en el medio ambiente ya sean negativos (adversos) o positivos (beneficiosos) como resultado total o parcial de los aspectos ambientales anteriormente encontrados.

*Estos impactos ambientales se registran en la matriz SC03-F01 Columna G.* 

A continuación se relacionan algunos aspectos e impactos ambientales a considerar teniendo en cuenta las actividades que se desarrollan en la entidad.

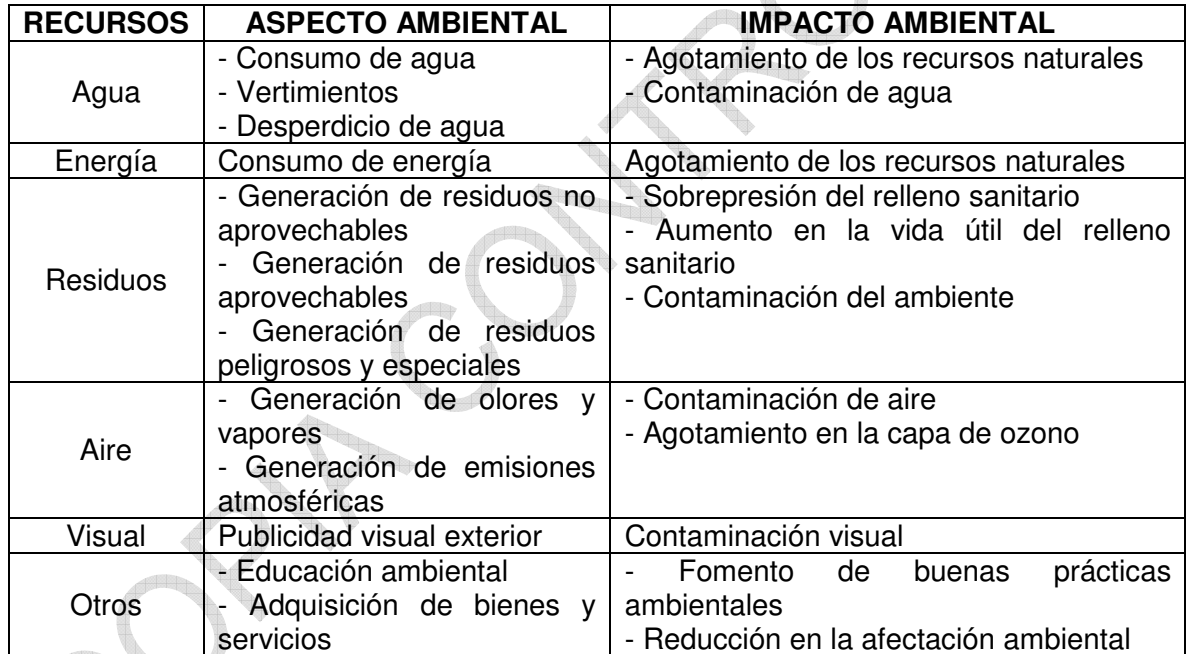

**Nota 1:** *Si se identifican aspectos o impacto ambientales adicionales a los mencionados anteriormente, se podrán registrar en la matriz de aspectos e impactos.* 

## 7.1.4 Identificar tipo operación

Una vez se han identificado las actividades que interactúan con el ambiente, el servidor público o contratista responsable del Sistema de Gestión Ambiental define la regularidad o frecuencia de ocurrencia con que estos se presentan en la Entidad, las cuales pueden ser:

<span id="page-5-0"></span>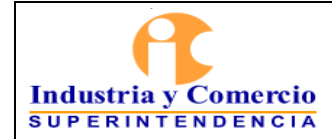

- Normal: Cuando el aspecto ambiental deriva de actividades planificadas y ejecutadas en forma y frecuencia previstas y rutinarias.

- Anormal: Cuando el aspecto ambiental deriva de actividades planificadas, en condiciones no rutinarias de operación o poco frecuentes pero que no obliga a la paralización de éstas.

- Emergencias: Cuando el aspecto ambiental deriva de acciones no planificadas o de formas predecibles, que obliga a la paralización de las operaciones y puede ocasionar daños al ambiente.

*Estas condiciones de operación se registran en la matriz SC03-F01 Columnas F, H, I.* 

## **7.2 ETAPA 2: EVALUAR LOS IMPACTOS AMBIENTALES**

Esta actividad consiste en estimar el impacto ambiental a través de una valoración cuantitativa, identificando sus atributos así como el cumplimiento normativo en relación con el aspecto y/o el impacto ambiental. Esta etapa comprende las siguientes actividades:

7.2.1 Evaluar del criterio legal (ECL)

El servidor público o contratista responsable del Sistema de Gestión Ambiental valora si existe o no normatividad asociada al impacto ambiental, así mismo evalúa si cumple o no se cumple con la normatividad referida, de acuerdo al procedimiento "Verificación del cumplimiento legal".

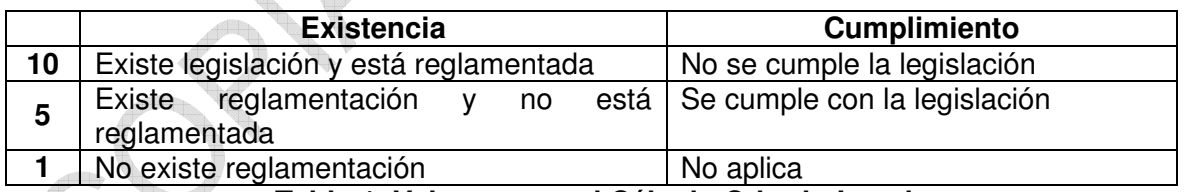

#### **Tabla 1. Valores para el Cálculo Criterio Legal**

Total Criterio Legal: este se calcula de la siguiente manera:

#### **CL:** Existencia x Cumplimiento

- Existencia: Hace referencia a la normatividad disponible vigente referente al impacto ambiental identificado.

- Cumplimiento: Hace referencia al cumplimiento con la normatividad identificada.

<span id="page-6-0"></span>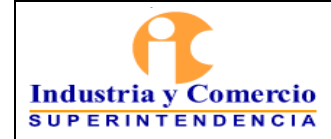

 $\sim$ 

*Estos valores se registran en la matriz SC03-F01 Columnas K, L y M.* 

7.2.2 Evaluar criterio de impacto ambiental (ECA)

El servidor público o contratista responsable del Sistema de Gestión Ambiental debe analizar los siguientes criterios para los aspectos ambientales definidos, con el fin de identificar aquellos que son significativos y los controles que permitan mitigarlos, de acuerdo con la siguiente tabla:

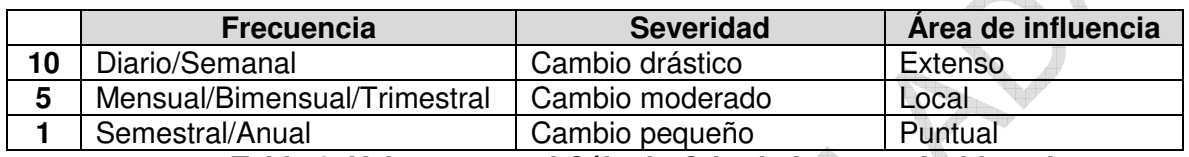

**Tabla 2. Valores para el Cálculo Criterio Impacto Ambiental** 

- Frecuencia: Se refiere a frecuencia con que se presenta el aspecto ambiental en relación con el tiempo en que se realiza la actividad.

- Severidad: Describe el tipo de cambio sobre el recurso natural, generado por el impacto ambiental.

- Área de influencia: Hace referencia al área geográfica hasta donde se pueden extender las consecuencias del impacto.

Total del Criterio de Impacto Ambiental (CIA): se calcula mediante la siguiente formula:

**CIA:** (Frecuencia x 3.5) + (Severidad x 3.5) + (Área de Influencia x 3)

*Estos valores se registran en la matriz SC03-F01 Columna N, O, P y Q.* 

7.2.1 Evaluar criterio partes interesadas (ECPI)

En esta actividad el servidor público o contratista responsable del Sistema de Gestión Ambiental se evalúa el grado de Inquietudes formales o informales por parte de las partes interesadas.

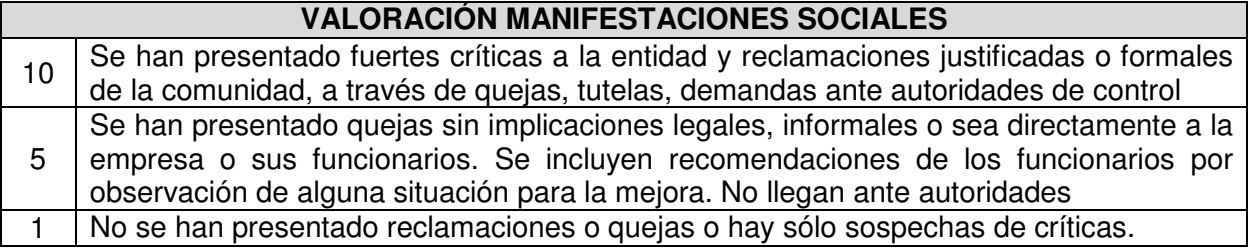

<span id="page-7-0"></span>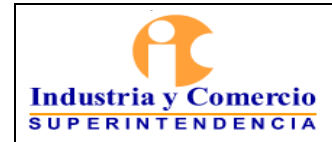

#### **Tabla 3. Valores para el Cálculo Criterio Partes Interesadas**

- Valoración Manifestaciones Sociales: Inquietudes formales o informales por parte de las partes interesadas (comunidad, clientes, proveedores, contratistas y entidades, otros).

*Este valor se registra en la matriz SC03-F01 Columna R.* 

7.2.1 Calcular la significación total (CST)

Se identifican los impactos ambientales significativos o no significativos que genera la entidad por el desarrollo de sus actividades. La significancia del impacto ambiental se obtiene automáticamente en el formato de matriz de acuerdo a la valoración realizada en los cálculos anteriores, por lo que el servidor público o contratista responsable del Sistema de Gestión Ambiental procede a determinar la significancia total de acuerdo al siguiente formulación:

 **(ST):** (CLx0.50) + (CIAx0.35) + (CPIx0.15)

*Este valor se registra en la matriz SC03-F01 Columna S.* 

7.2.2 Valorar la significancia (VS)

Esta actividad consiste en determinar las prácticas, actividades o procedimientos que aseguren mantener un nivel permitido, la disminución o evitar los impactos asociados a los aspectos ambientales derivados de las actividades de la entidad. El control operacional se define teniendo en cuenta las siguientes valoraciones:

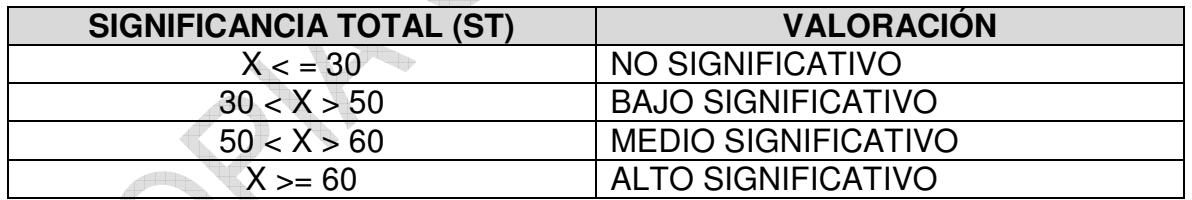

*Esta valoración se registra en la matriz SC03-F01 columna T.* 

## **7.3 ETAPA 3: GESTIONAR EL CONTROL OPERACIONAL**

Una vez identificados y valorados los aspectos ambientales que generan en la entidad, el servidor público o contratista responsable del Sistema de Gestión Ambiental deberá gestionar los controles operaciones y asegurarse que se realicen de tal forma que permita el control o la mitigación de los impactos adversos asociados con ellos, esta intervención se realiza dependiendo de su significancia:

<span id="page-8-0"></span>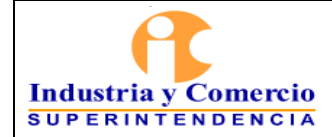

ALTO: Se establecerán acciones inmediatas para prevenir, mitigar y/o controlar el impacto.

MEDIO y BAJO: Se establecerán medidas de intervención operativas (planes, programas, cronograma de actividades).

NO SIGNIFICATIVO: No requiere acciones inmediatas, continuar con las medidas de control existentes.

Si el impacto es de carácter positivo se deben continuar con las medidas de control existentes y/o la posibilidad de mejoramiento.

*Estas medidas se registran en la matriz SC03-F01 columna U.* 

## **7.4 ETAPA 4: APLICAR REQUISITOS AMBIENTALES**

El servidor público o contratista responsable del Sistema de Gestión Ambiental referencia en la columna V, el ítem identificación que referencia la normatividad ambiental aplicable al aspecto y/o el impacto ambiental de la matriz legal SC03-F02.

*Estos requisitos se registran en la matriz SC03-F01 columna V.* 

## **8 ACTUALIZAR Y DIVULGAR**

El servidor público o contratista responsable del Sistema de Gestión Ambiental actualizará la Matriz de Identificación de Aspectos, Evaluación y Control de Impactos Ambientales SC03-F01 una vez al año o cada vez que se requiera, en donde documentará:

- Actividad y área
- Tipo de aspecto, aspecto, descripción del aspecto ambiental e impacto ambiental.
- Identificar tipo de operación, evaluación del criterio legal, evaluar criterio de impacto ambiental, evaluar criterio partes interesadas, significancia total y valoración de la significancia.
- Controles operacionales.
- Requisitos ambientales aplicables

Al finalizar la actualización se dejará constancia del año, mes y día en la que la matriz se actualizo.

<span id="page-9-0"></span>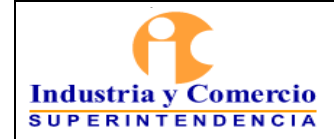

#### | PROCEDIMIENTO PARA LA IDENTIFICACIÓN, EVALUACIÓN Y CONTROL DE ASPECTOS E IMPACTOS AMBIENTALES

Página 10 de 10

Se comunicará a los servidores públicos y contratistas la actualización de la matriz, así como también cambios del Sistema de Gestión Ambiental, cada vez que se requiera, a través de cualquiera de los diferentes medios internos de comunicación que tiene la entidad:

- Publicación en INTRASIC.
- Correo masivo.
- Capacitaciones.
- Comunicaciones escritas
- Otros.

Así mismo, externamente la Entidad comunica a través la página web [www.sic.gov.co](http://www.sic.gov.co/) al público en general.

## **9 DOCUMENTOS RELACIONADOS**

- Matriz de identificación, acceso a requisitos legales y otros requisitos. SC03-F02
- Formato Matriz de Identificación de Aspectos, Evaluación y Control de Impactos Ambientales SC03-F01

# **10 RESUMEN CAMBIOS RESPECTO A LA ANTERIOR VERSIÓN**

- Se ajustan las entradas y salidas teniendo en cuenta la actualización del formato SC03-F01 - Se incluye la condición de operación de emergencia - Se realizan cambios en la etapa 2 en donde se le incluye los puntos 7.2.4 Significancia Total (ST) y 7.2.5 Valoración de la significancia, modificando así la etapa 3. - Se cambia la etapa 3 Calcular de la significancia total a Control operacional - Se cambia la etapa 4 Identificar las medidas de intervención a Requisitos ambientales aplicables - Se cambia el punto 8 Documentos relacionados a Revisar y actualizar - Se cambia el punto 9 Resumen cambios respectos a Documentos relacionados - Se agrega el punto 10 Resumen cambios respectos a la anterior versión - Se actualizó el formato SC03-F01  $\overline{\phantom{a}}$ 

Fin documento